# Constant Expected Return Model

Econ 424Eric Zivot Fall 2014 Updated: October 23, 2014

### Monthly Closing Prices of Microsoft Stock

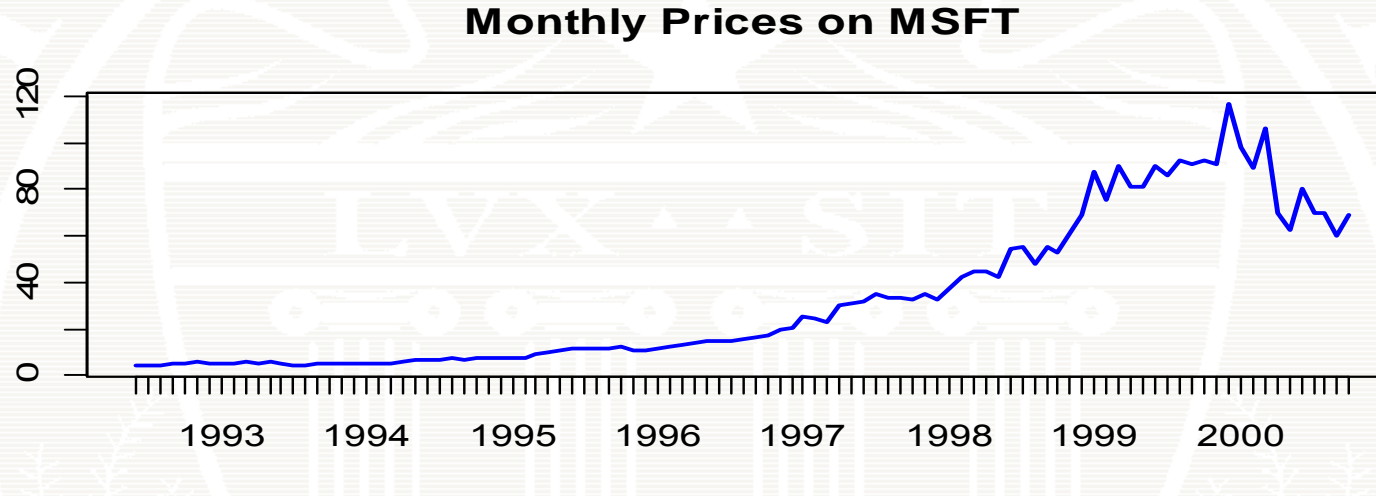

price

Index

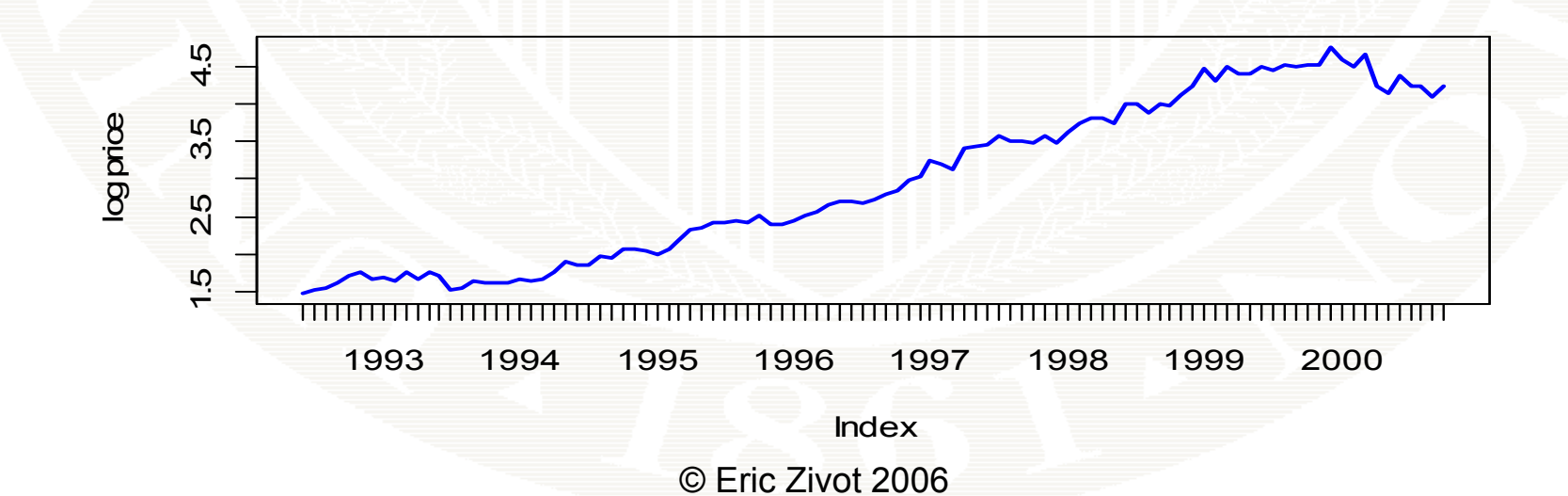

### Conjecture: Monthly CC Returns follow CER Model

### $r_{\rm t}$  =  $\mu$  +  $\varepsilon_{\rm t}$ ,  $\varepsilon_{\rm t}$  ~ iid N(0, $\sigma^2$ ), t=July 1992,…,Oct 2000

**Monthly cc returns on Microsoft**

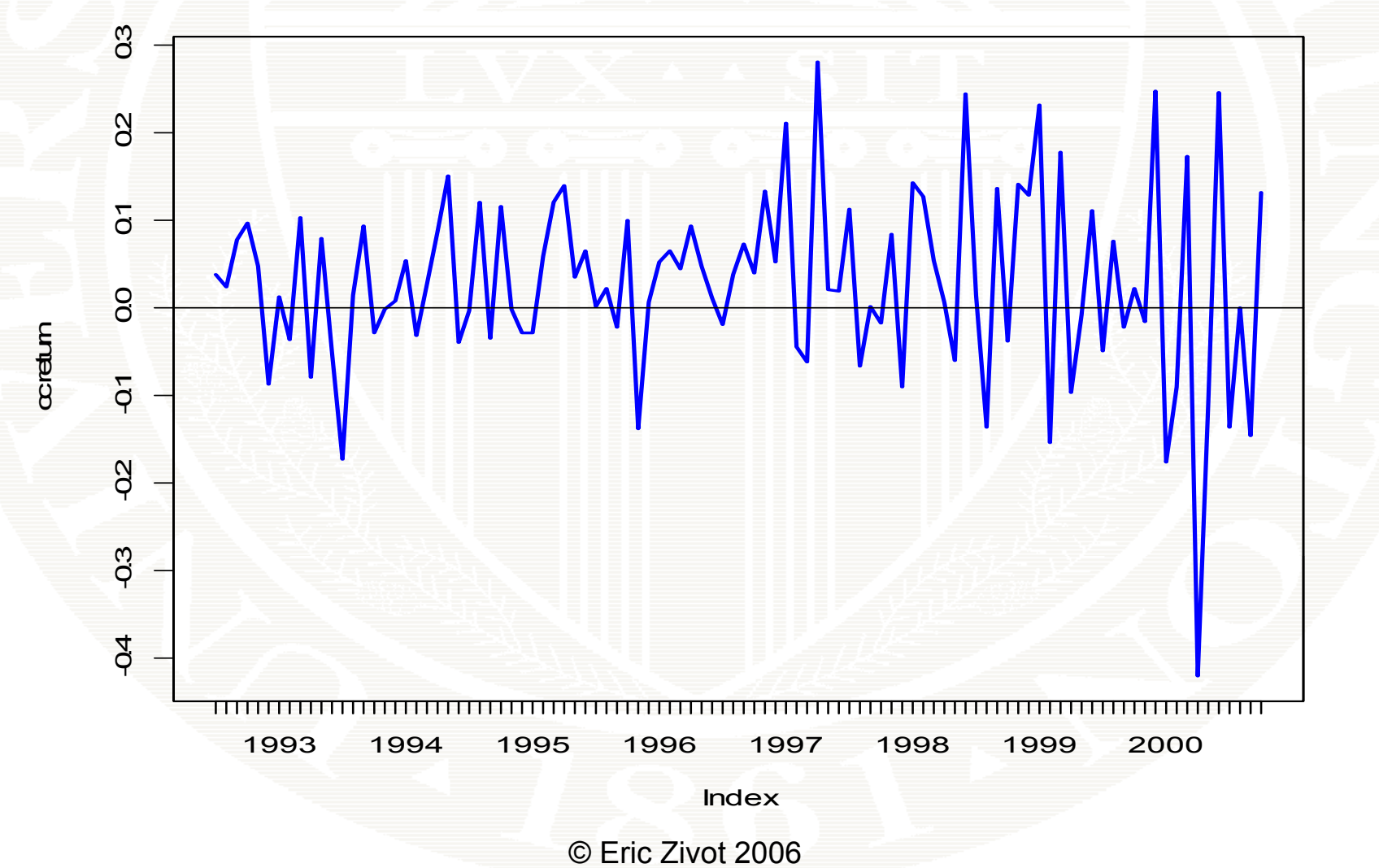

## Distribution Summary for Monthly CC Returns on MSFT

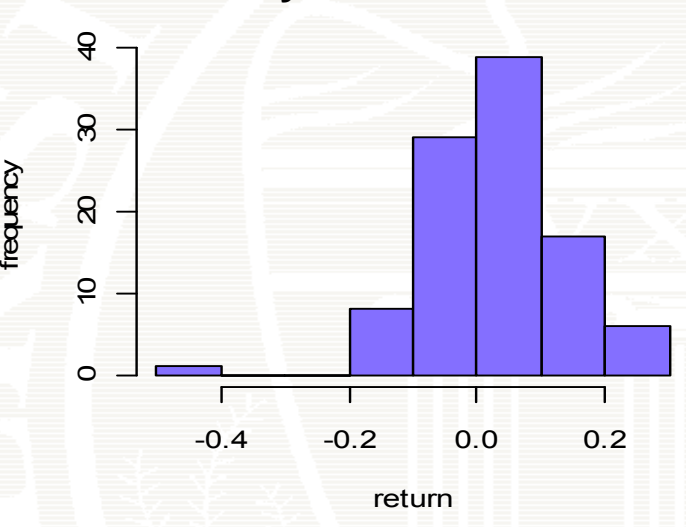

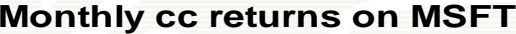

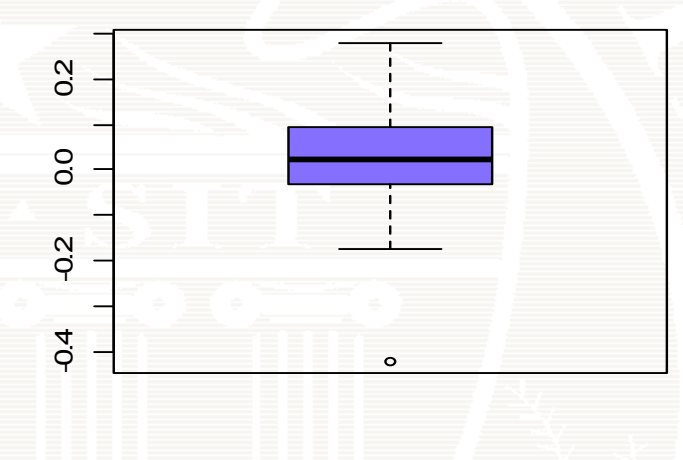

**smoothed densiy Normal Q-Q Plot**

densi

**Normal Q-Q Plot** 

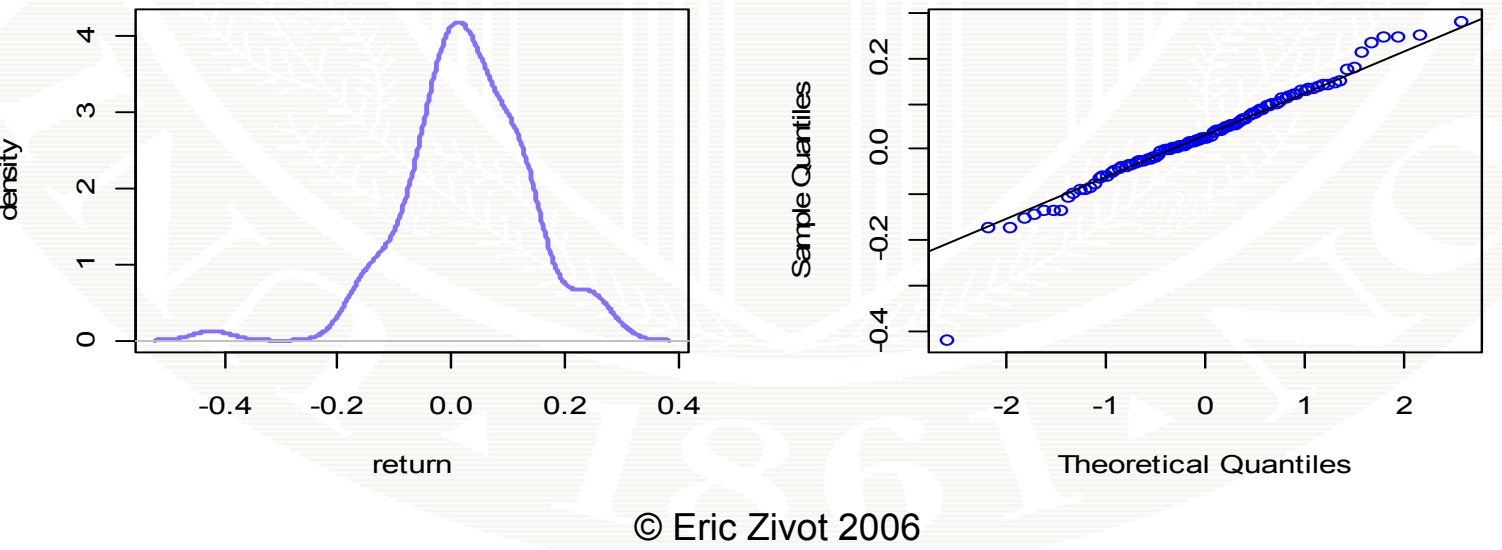

### Simulating Random Data for X with CDF  $\mathsf{F}_\mathsf{X}$

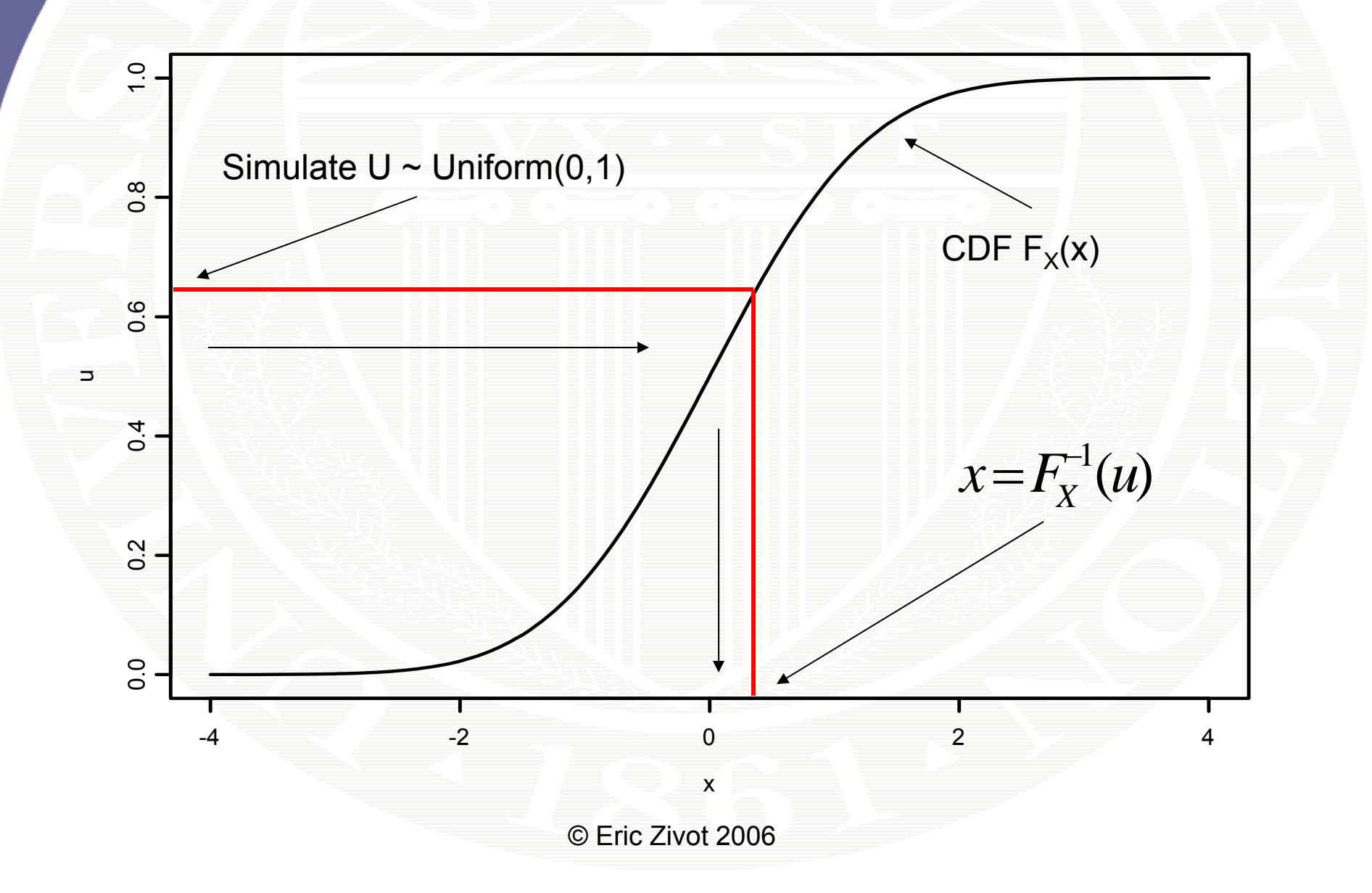

## R Code for MC Simulation of CER Model

**# set model parameters**

- **> mu = 0.03**
- **> sd.e = 0.10**
- **> nobs = 100**

**# generate random numbers for errors > set seed .seed(111) > sim.e = rnorm(nobs, mean=0, sd=sd.e)**

**# simulate cc returns**

**> sim.ret = mu + sim.e**

### Simulated Returns from CER Model with Same Mean and SD as Microsoft

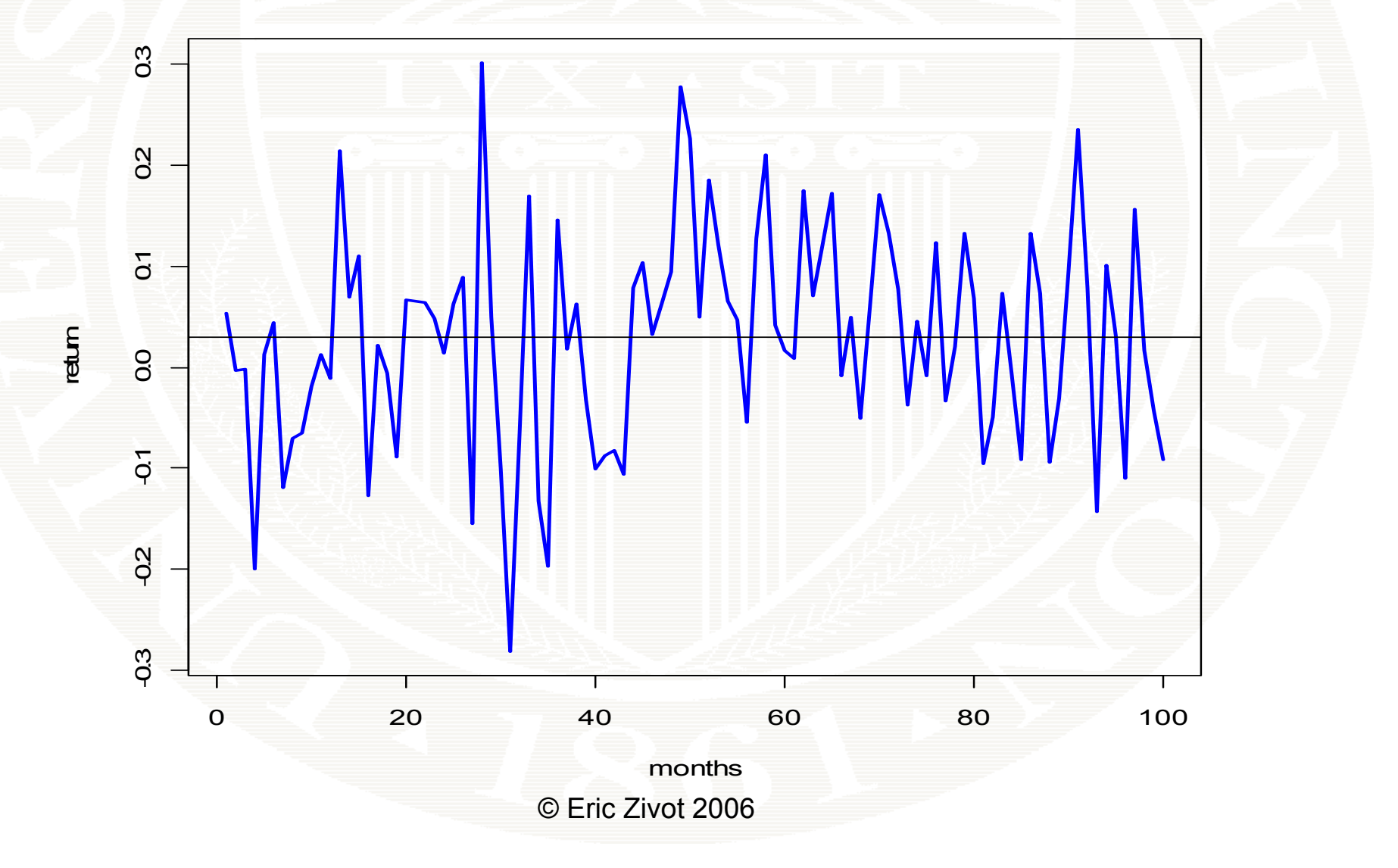

### Distribution Summary for Simulated Data from CER Model

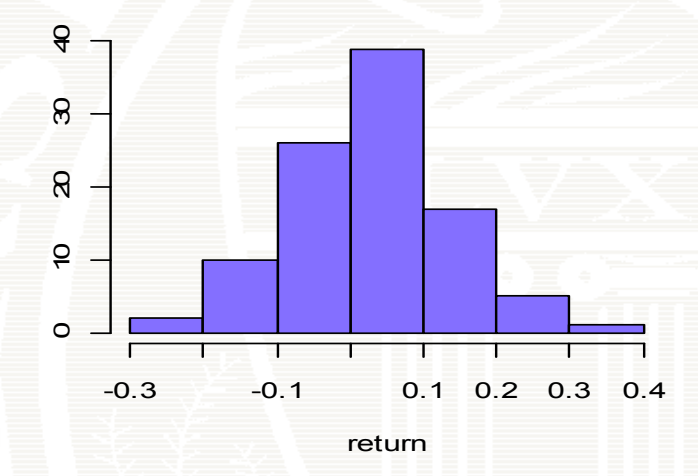

ò

frequen

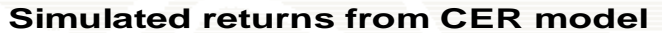

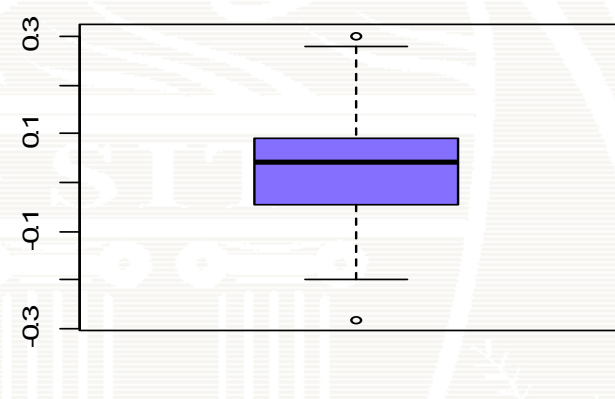

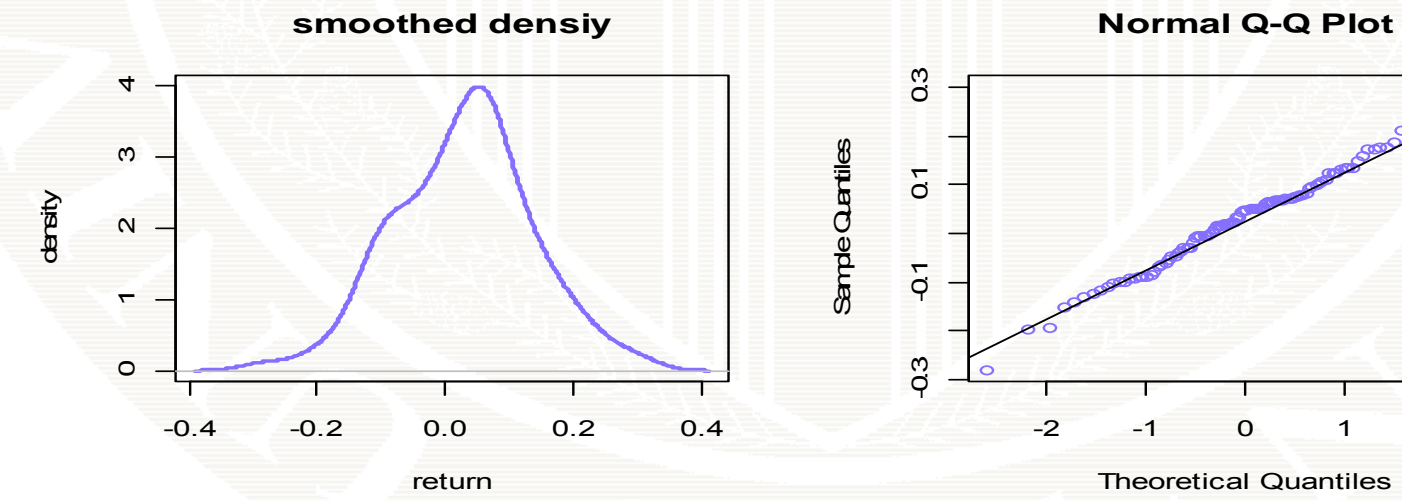

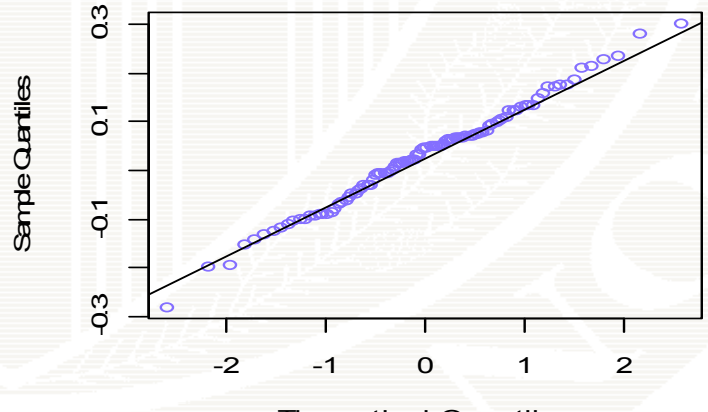

© Eric Zivot 2006

ple Quantiles

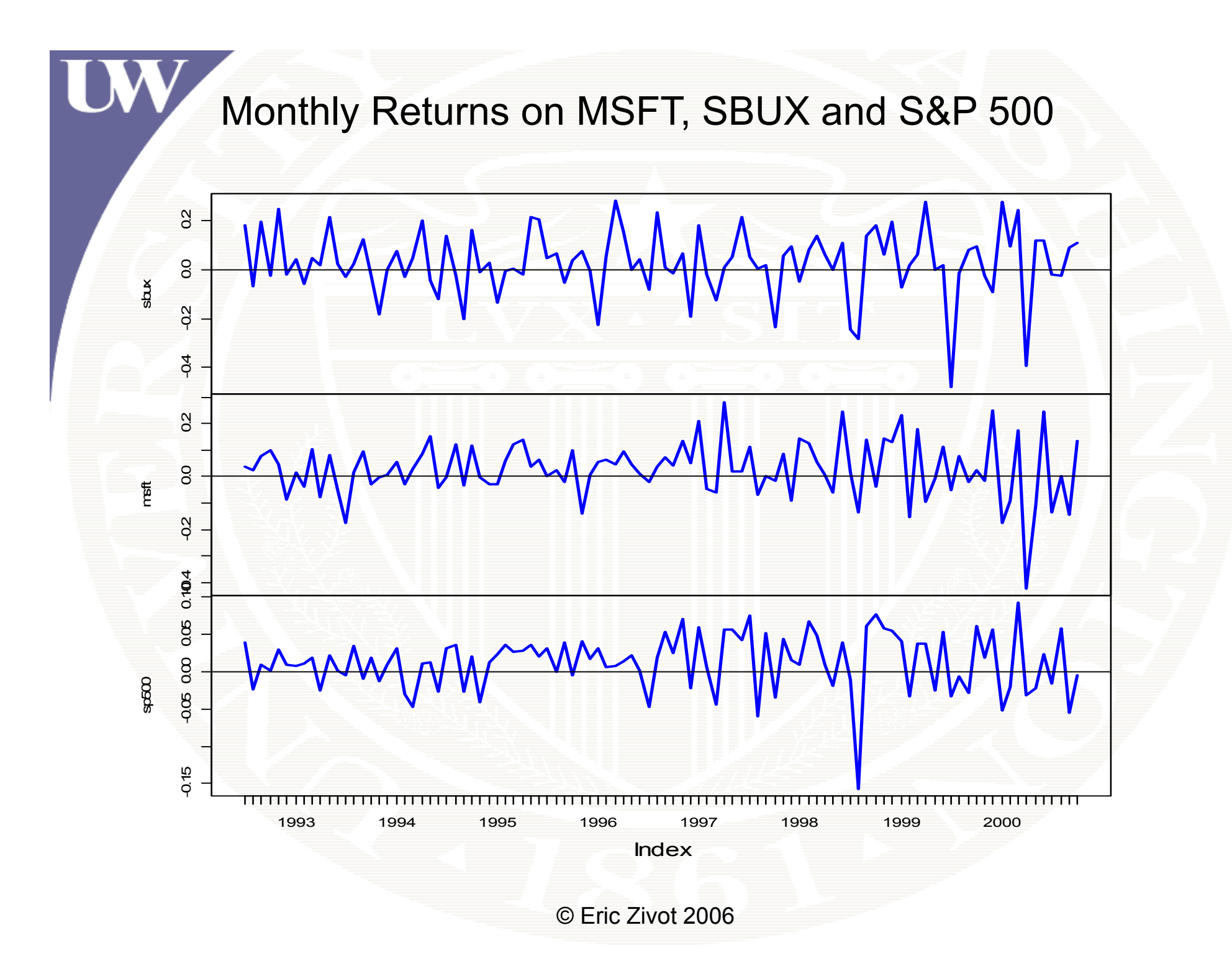

### Monthly Returns on SBUX, MSFT and SP500

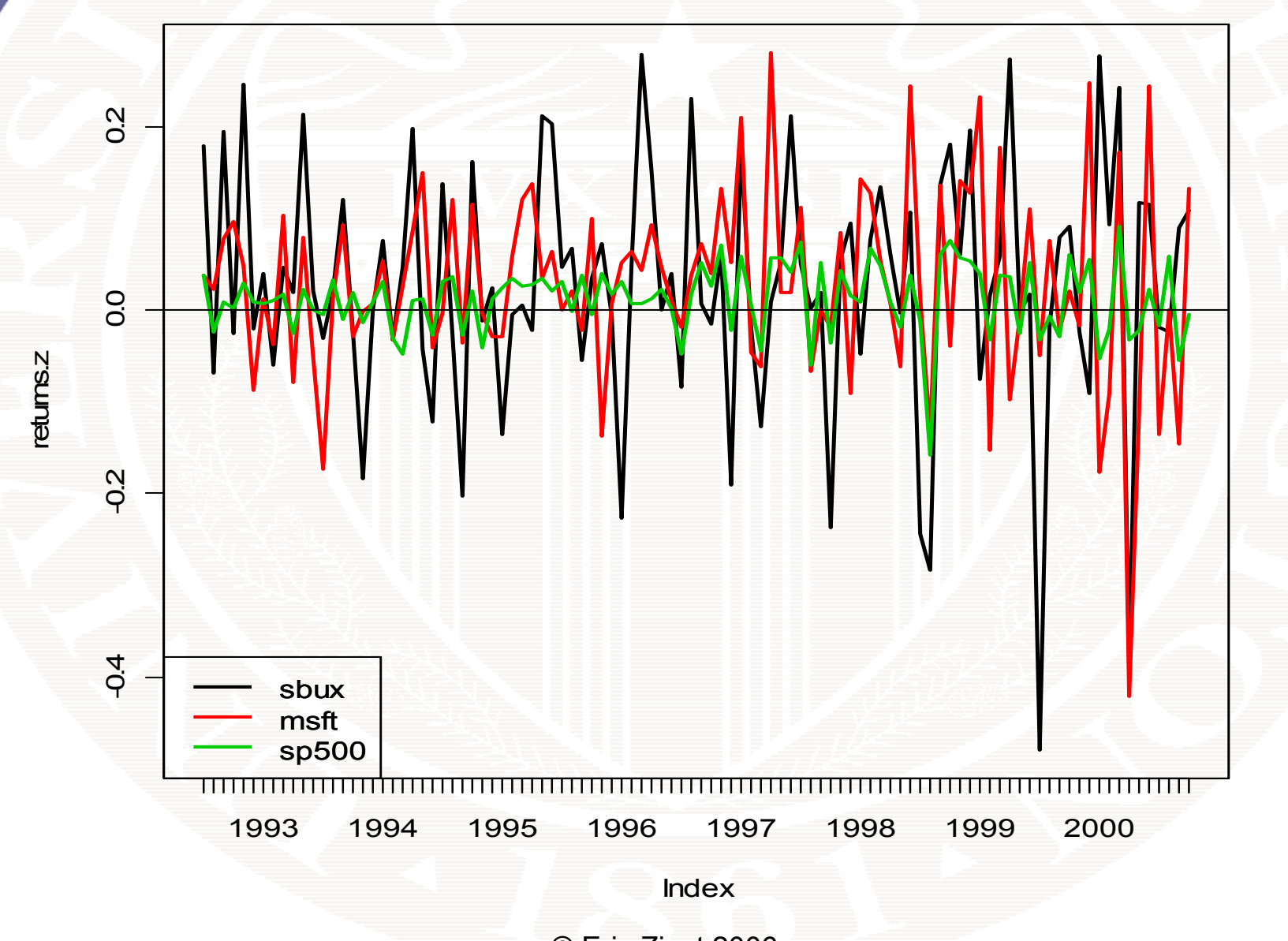

### Monthly Returns on SBUX, MSFT and SP500

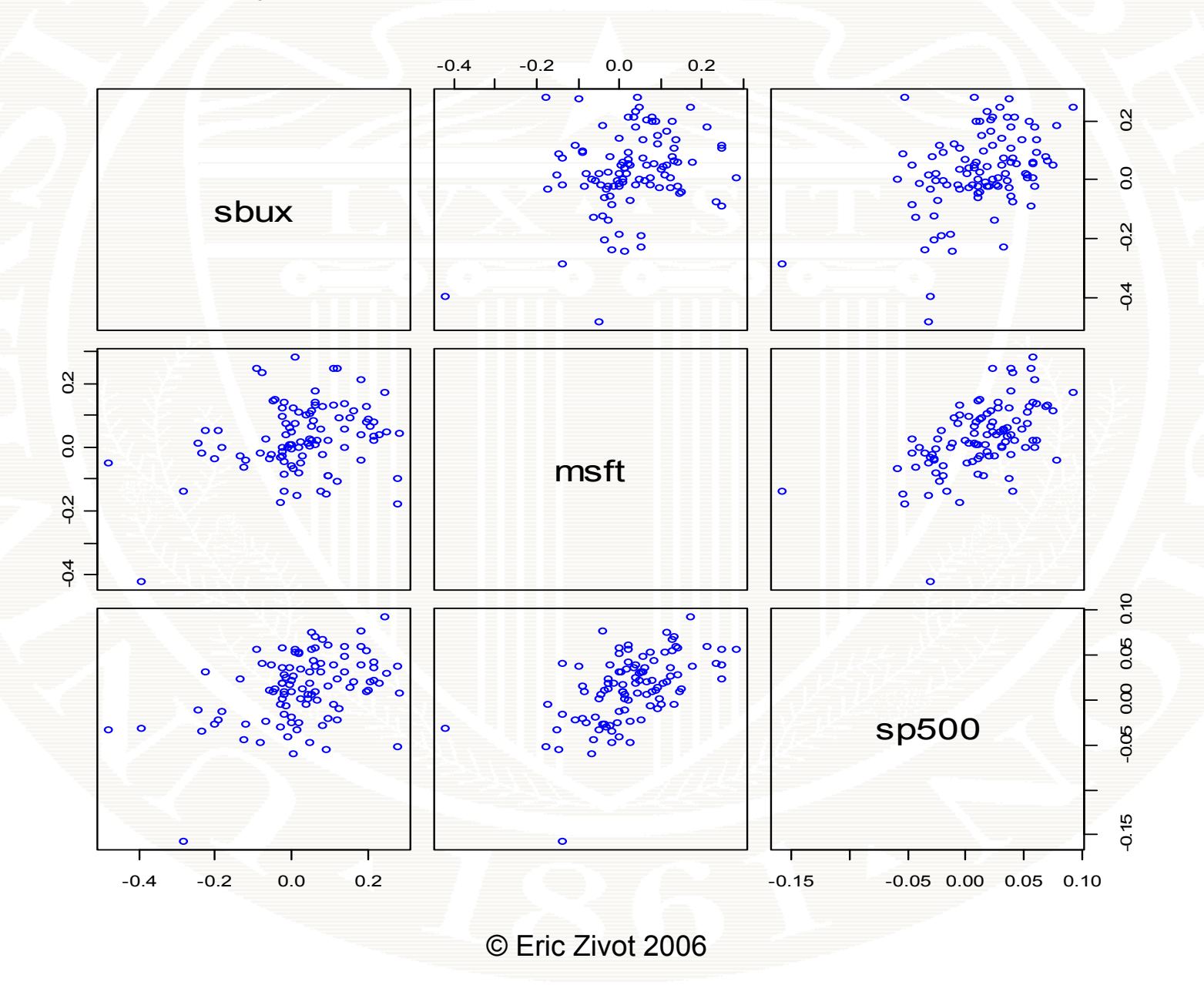

# R Code for MC Simulation for Multiple Assets

```
multivariate simulation
 > library("mvtnorm")
 mu = c(0.03, 0.03, 0.01)> sig2.msft  
= 0.018
> sig2.sbux = 0.011
> sig2.sp500 = 0.001
> sig.msft.sbux = 0.004
> sig.msft.sp500 0 002 00 = 
0.002
> sig.sbux.sp500 = 0.002
> Sigma = matrix(c(sig2.sbux, sig.msft.sbux, sig.sbux.sp500,
+ s
i
g.msft.sbux
,g ,g p, si
g2.msft
, si
g.msft.s
p500
,
                   + sig.sbux.sp500, sig.msft.sp500, sig2.sp500), 
+ nrow=3, ncol=3, byrow=TRUE)
> nobs = 100> set d .see
d(123)
```
**> returns.sim = rmvnorm(nobs, mean=mu, sigma=Sigma)**

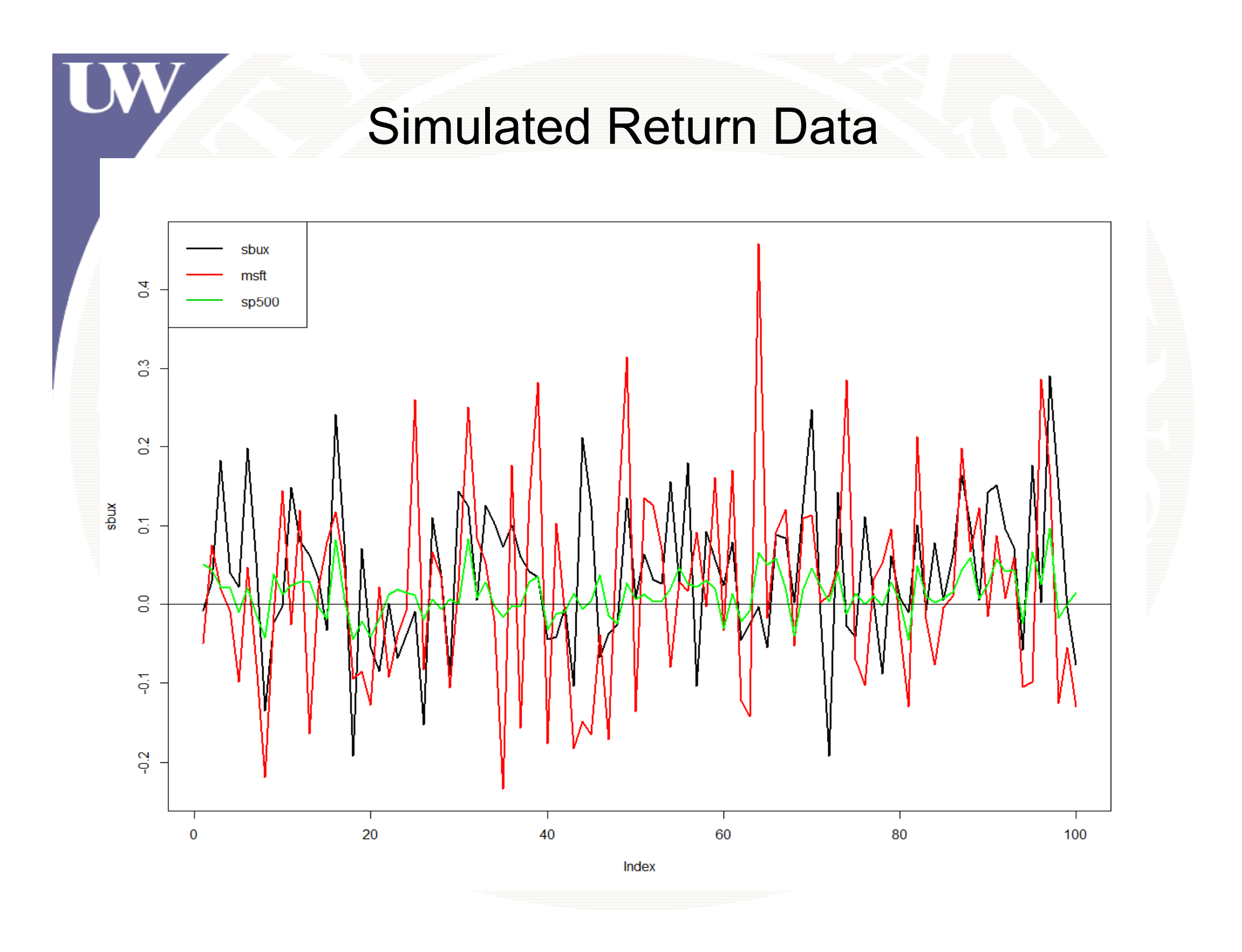

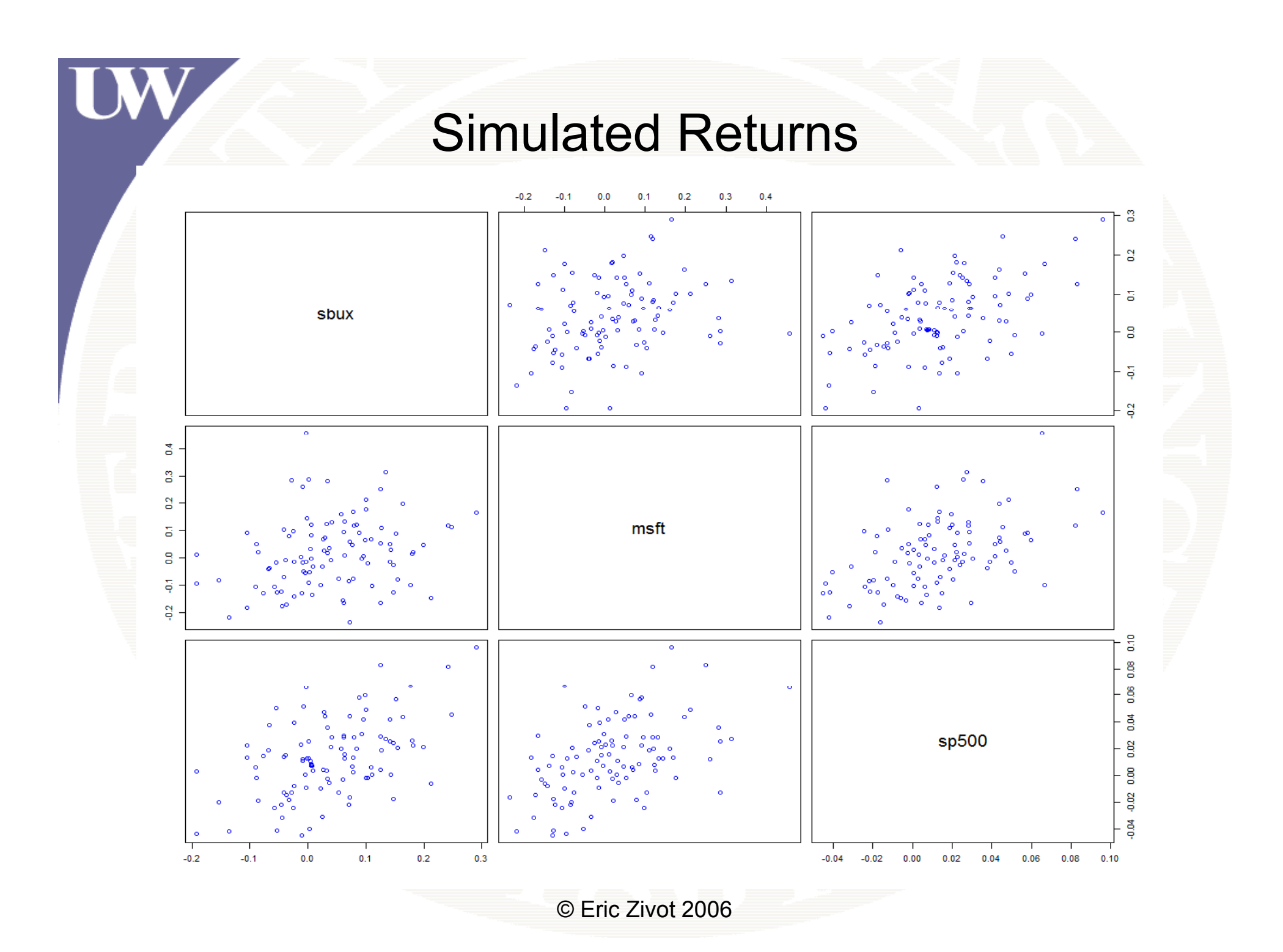

### Simulated Data from Random Walk Model for Log Prices

#### Simulated log prices

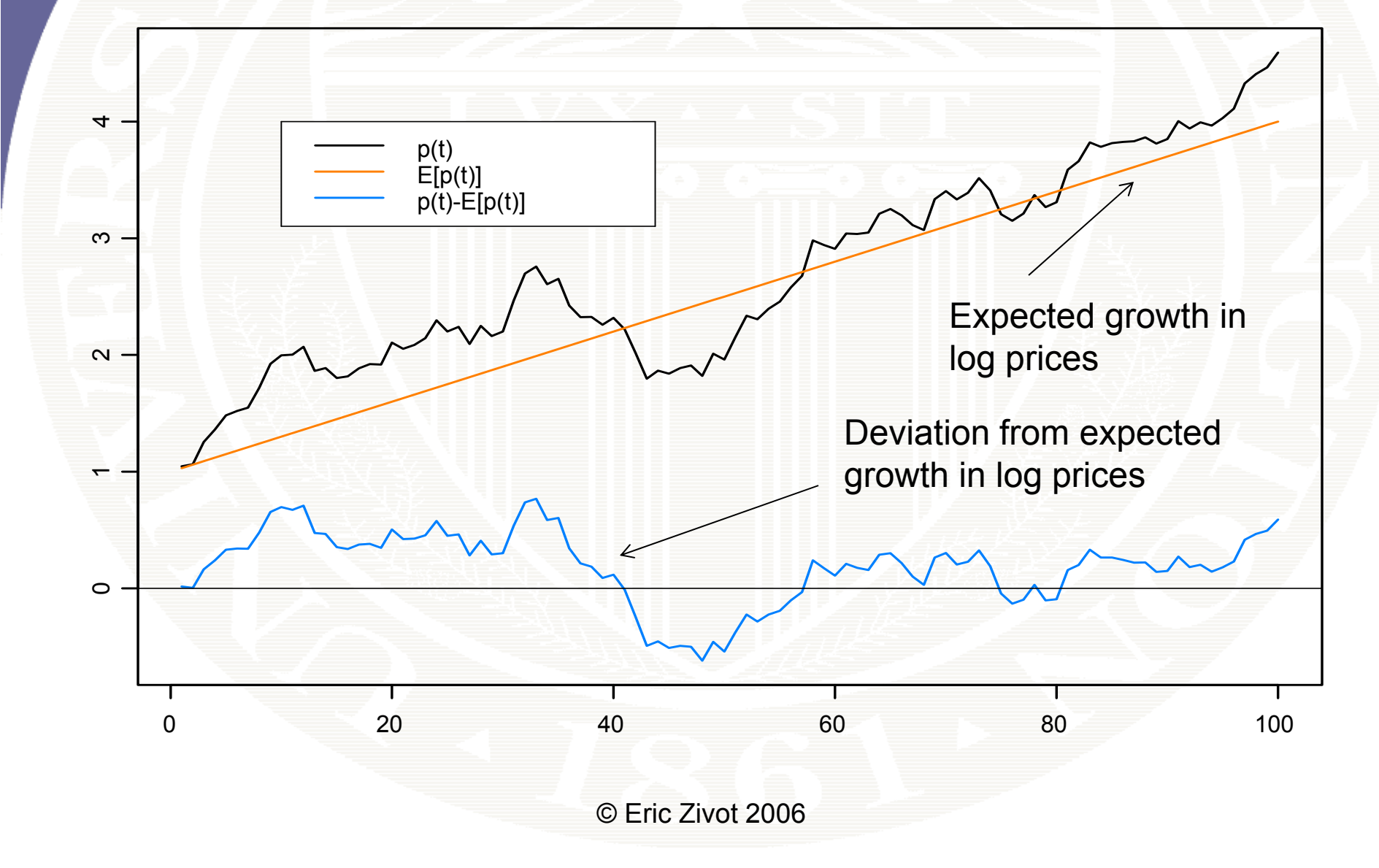

### Simulated Prices from Random Walk Model

Simulated prices

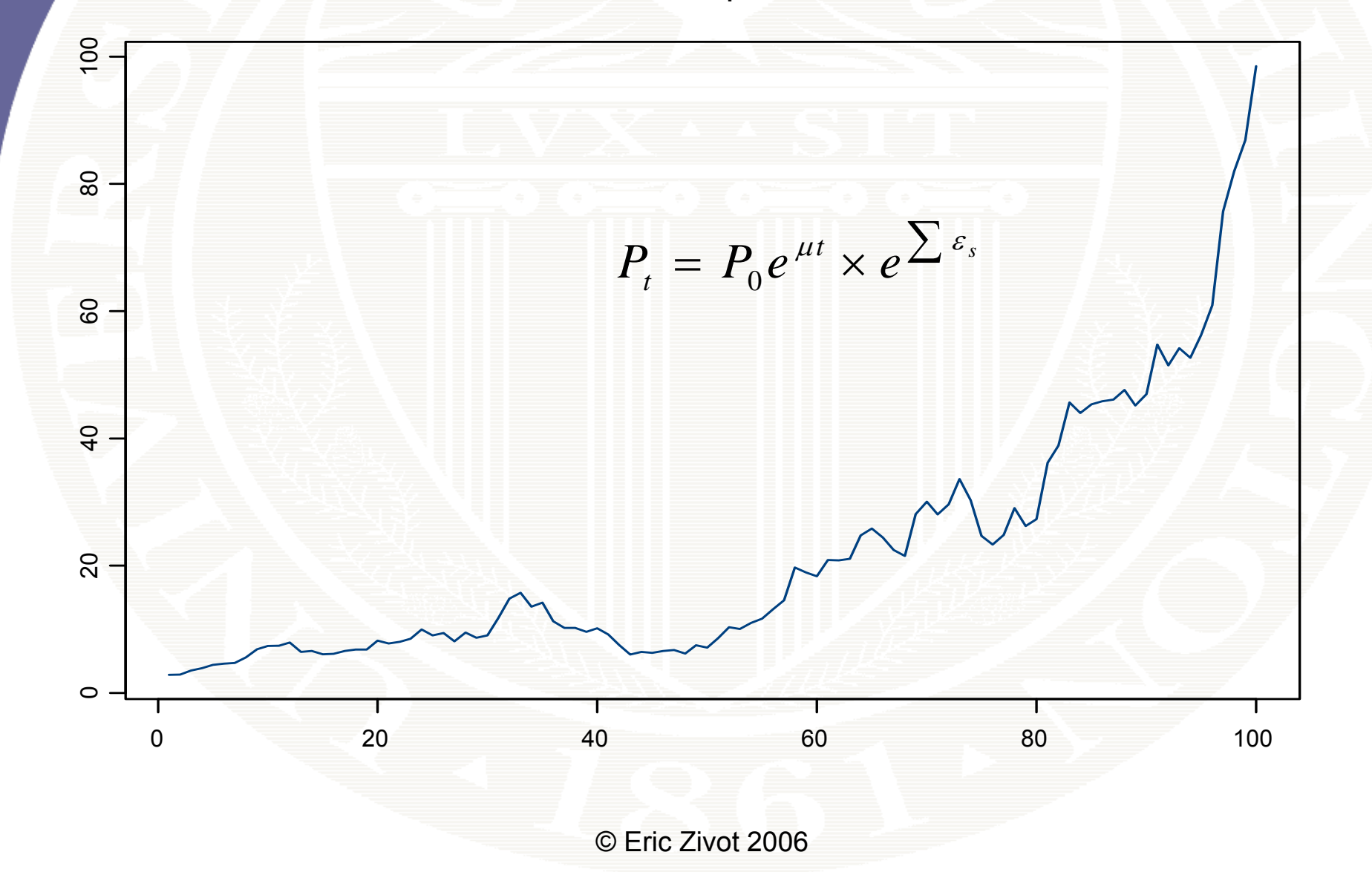

## CER Model Estimates

**> muhat.vals = apply(returns.mat,2,mean)**

- **> muhat.valsb ft 500**  $\sim$  1 *T* **s bux msft s**  $\hat{\mu} = \frac{1}{T} \sum_{t=1}^{T} 0.02756$  0.01253  $\tau$ <sup>t</sup> *t*  $\overline{T}$   $\sum_{t=1}^{\infty}$ <sup>r</sup><sub>t</sub>  $\mu$ ═  $=$  $\frac{1}{n}$
- **> sigma2hat vals <sup>=</sup> apply(returns mat 2 var) .vals .mat , ,var)> sigma2hat.vals sbux msft sp500**  $\hat{\sigma}^2 = \frac{1}{\sigma^2} \sum_{i=1}^{I} (r_i - \hat{\mu})^2$ *T*  $\hat{\sigma}^2 = \frac{1}{T-1} \sum (r_t - \hat{\mu})$ **0.01846 0.01141 0.001432**  $\sigma = \frac{1}{T-1} \sum_{t=1}^{T} (r_t - r_t)^2$
- **> sigmahat.vals = apply(returns.mat,2,sd) > sigmahat.vals**

**sbux msft sp500 0.1359 0.1068 0.03785** $\hat{\sigma} = \sqrt{\hat{\sigma}^2}$  $\hat{\sigma} = \sqrt{\hat{\sigma}}$ 

## CER Model Estimates

*T*

1 **> cov.mat = var(returns.ts) > cor.mat = cor(returns.ts)** <sup>1</sup>  $\hat{\sigma}_{ii} = \frac{1}{\sqrt{2\pi}} \sum_{i} (r_{i} - \hat{\mu}_{i}) (r_{i} - \hat{\mu}_{i})$  $T-1$   $\sum_{t=1}^{t}$   $\sum_{i}^{t}$   $\sum_{i}^{t}$   $\sum_{j}^{t}$   $\sum_{j}^{t}$  $\sum_{t=1}^{n} (r_{it} - \mu_i)(r_i)$  $\sigma_{ii} = \frac{1}{T} \sum_{i} (r_{ii} - \mu_{i}) (r_{ii} - \mu_{i})$  $=$  $=$   $\rightarrow$   $(r_{i} - \mu_{i}) (r_{i} -$ Ξ  $\sum$ ˆ $\sim$   $\sim$  $\hat{\rho}^{\phantom{\dag}}_{ij} = \frac{\sigma^{\phantom{\dag}}_{ij}}{\hat{\sigma}^{\phantom{\dag}}_{i}\hat{\sigma}^{\phantom{\dag}}_{j}}$ 

**> covhat.vals = cov.mat[lower.tri(cov.mat)] > rhohat.vals = cor.mat [lower.tri (cor.mat)] [ ( )]> names(covhat.vals) = names(rhohat.vals) = + c("sbux,msft","sbux,sp500","msft,sp500")**

#### **> covhat.vals**

**sbux,msft sbux,sp500 msft,sp500 0 00403 0 00215 0 00224 .00403 .00215 .00224**

#### **> rhohat.vals**

**b ft b 500 ft 500 s bux,msft s bux,sp500 msft,sp5000.2777 0.4197 0.5551**

# Estimated Standard Errors

**> se.muhat = sigmahat.vals/sqrt(nobs) > rbind(muhat.vals,se.muhat)**

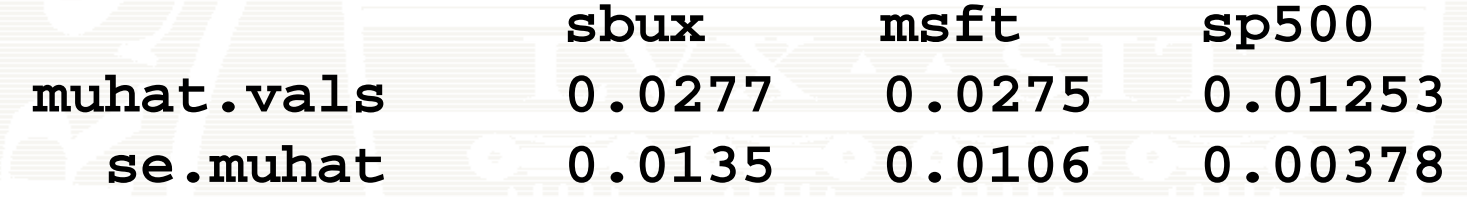

**> se.si 2h i 2h l / igma2hat = s igma2hat.va s /sqrt ( n o b s/2) > rbind(sigma2hat.vals,se.sigma2hat)**

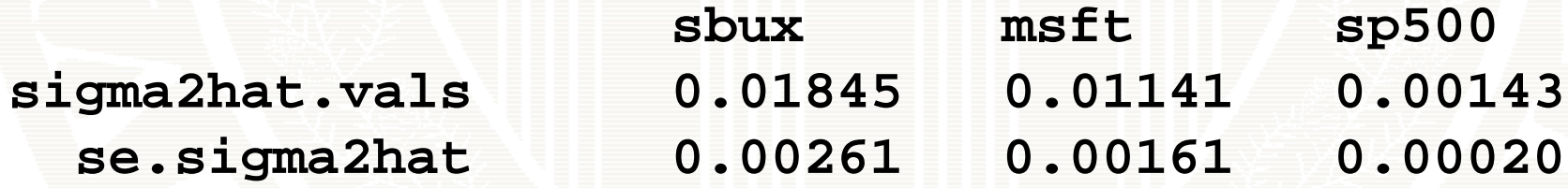

- **> se.si gmahat = s i gmahat.vals / s qrt (2\* nobs )**
- **> rbind(sigmahat.vals,se.sigmahat)**

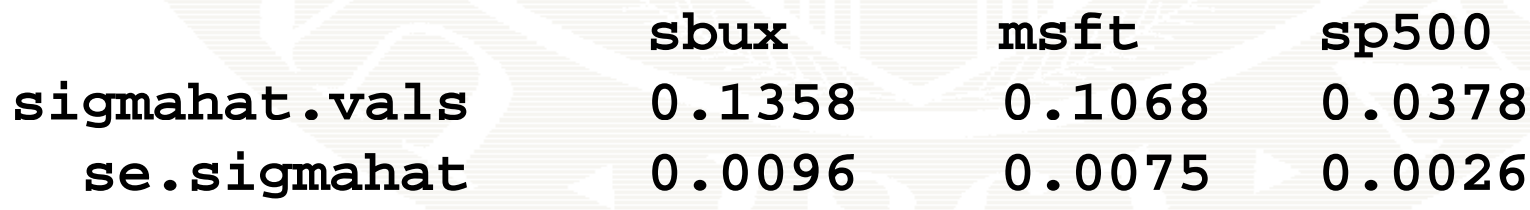

## Estimated Standard Errors

> se.rhohat = (1-rhohat.vals^2)/sqrt(nobs) **> rbind(rhohat.vals,se.rhohat)**

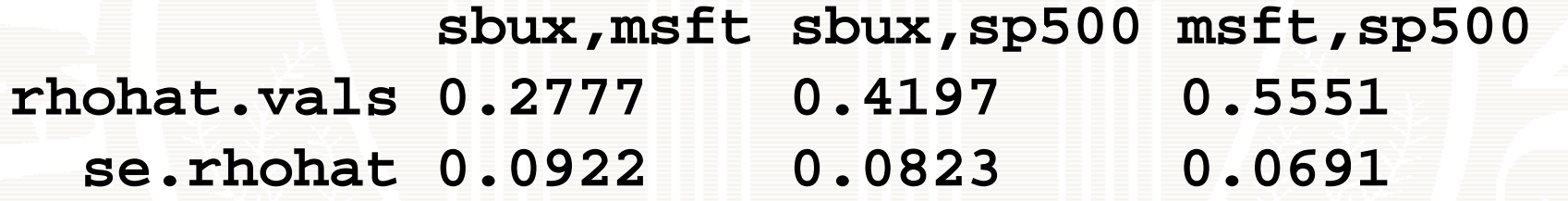

### Sample means computed with increasing sample sizes

Consistency of Sample Mean from CER Model

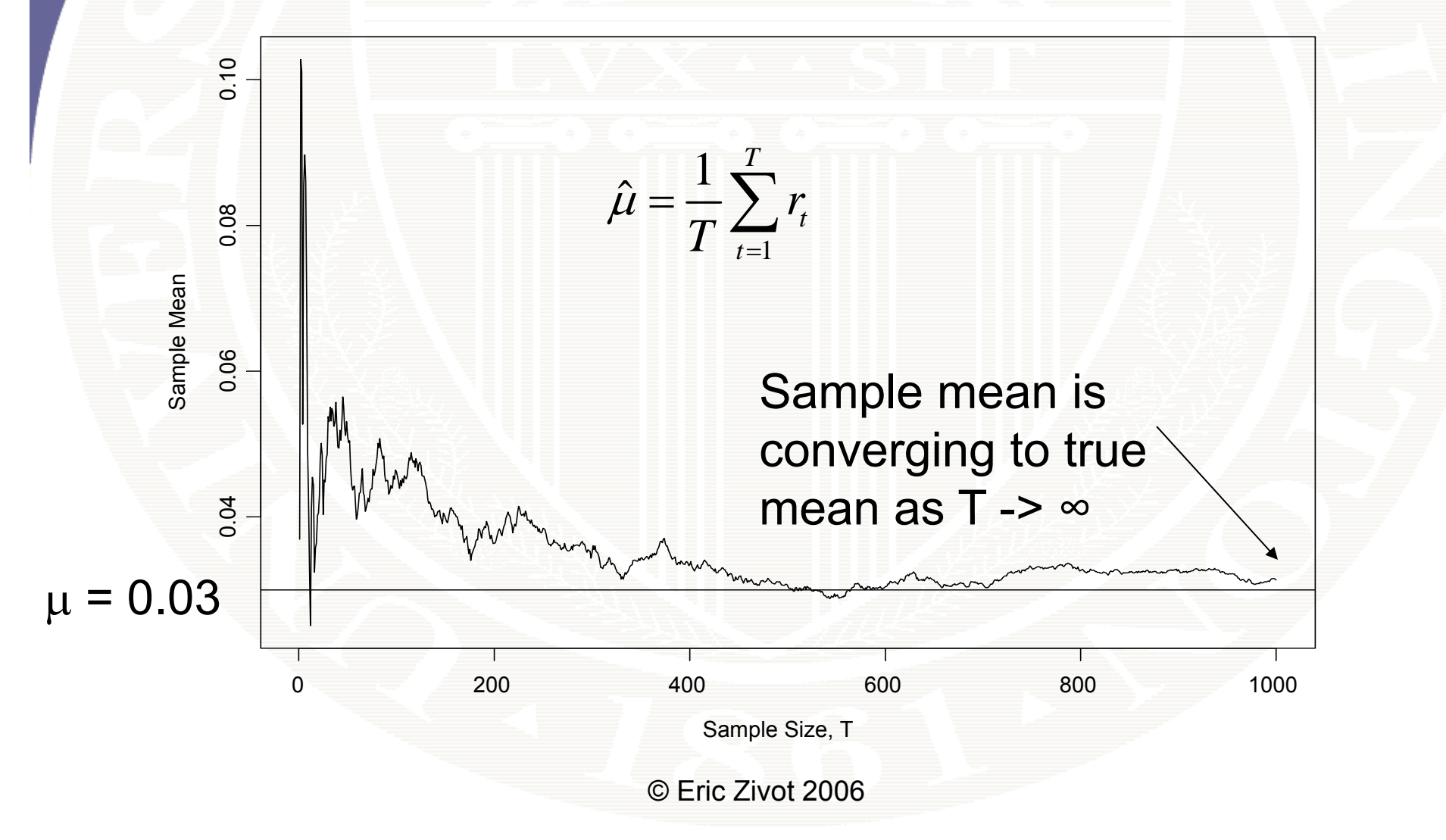

## 95% Confidence Intervals For  $\mu$

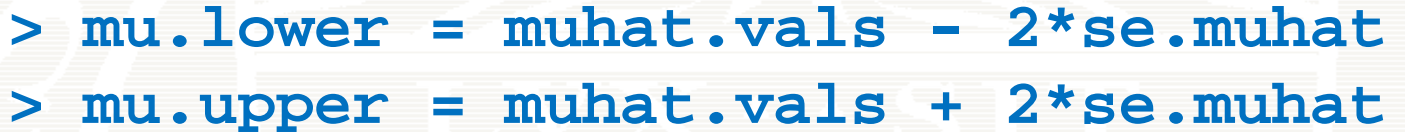

**> mu.width = mu.upper - mu.lower**

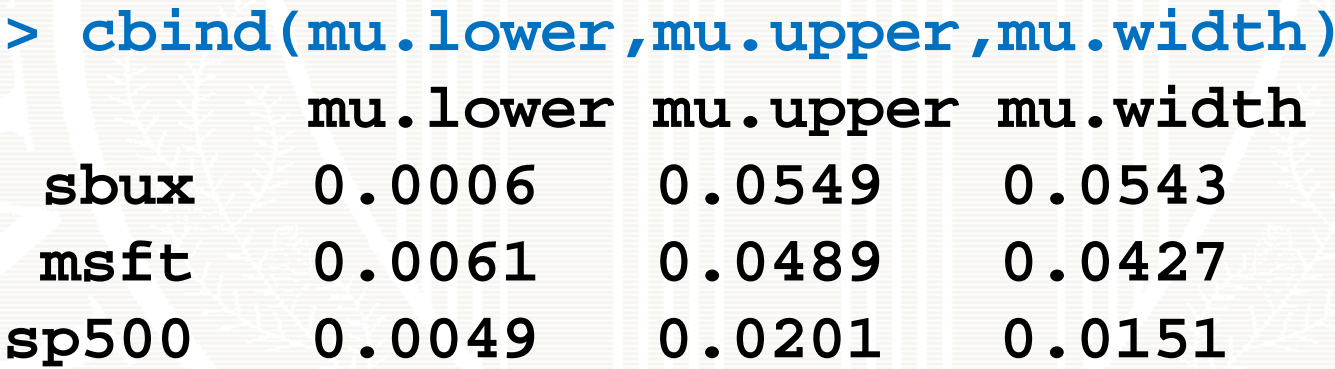

Wide 95% confidence intervals for the mean  $\Rightarrow$  imprecise estimate. Note: width of CI is large relative to size of estimate for sbux and msft

## 95% Confidence Intervals for  $\sigma$

**> sigma.lower = sigmahat.vals - 2\*se.sigmahat** > sigma.upper = sigmahat.vals + 2\*se.sigmahat **> sigma.width = sigma.upper - sigma.lower** > cbind(sigma.lower,sigma.upper,sigma.width) **sigma.lower sigma.upper sigma.width sbux 0.1166 0.1550 0.0384 ft 0 0917 0 1219 0 0302 ms.0917.1219.0302sp500 0.0324 0.0431 0.0107**

> Narrow 95% confidence intervals for the  $sd \Rightarrow$  precise estimate. Note: width of CI is small relative to value of estimate

## 95% Confidence Intervals for  $\rho$

**> rho.lower = rhohat.vals - 2\*se.rhohat**  $>$  rho.upper = rhohat.vals + 2\*se.rhohat **> rho.width = rho.upper - rho.lower**

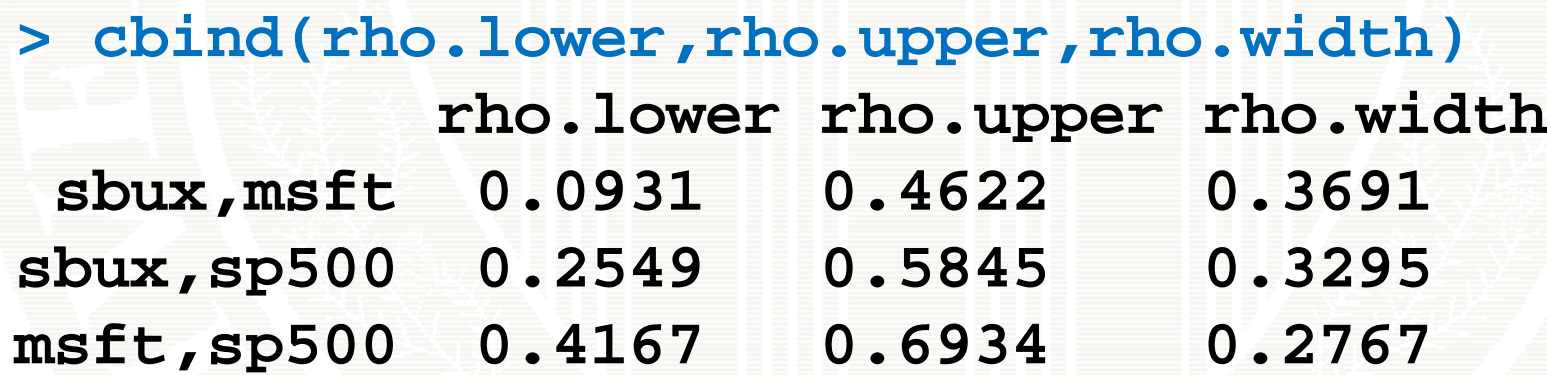

95% confidence interval for rho is moderately large => somewhat imprecise estimate for rho.

# Stylized Facts for the Estimation of CER Model Parameters

- The expected return is not estimated very precisely
	- Large standard errors relative to size of mean estimates
- Standard deviations and correlations are estimated more precisely than the expected return

## Monte Carlo Simulation Loop

 $\Gamma_{i_{t}} = 0.05 + 6i_{t}$   $t = 1.$ , 100 **> mu = 0.05**  $E_{ik} \sim i\dot{\sigma} N[0, (0.10)^2)$ **> sd = 0.10 > n.obs = 100 > n.sim = 1000> set seed .seed(111 ) > sim.means = rep(0,n.sim) > sim.vars = rep(0,n.sim) > sim.sds = rep(0,n.sim) > for (sim in 1:n.sim) { sim.ret = rnorm (n.obs,mean n.obs,mean =mu,sd =sd ) sim.means[sim] = mean(sim.ret) sim.vars[sim] = var(sim.ret) sim sds[sim] <sup>=</sup> sqrt (sim vars [sim]) .sds[sim ]** sım.sds[sım] = sqrt(sım.vars<br>}

### 10 simulated samples from CER model

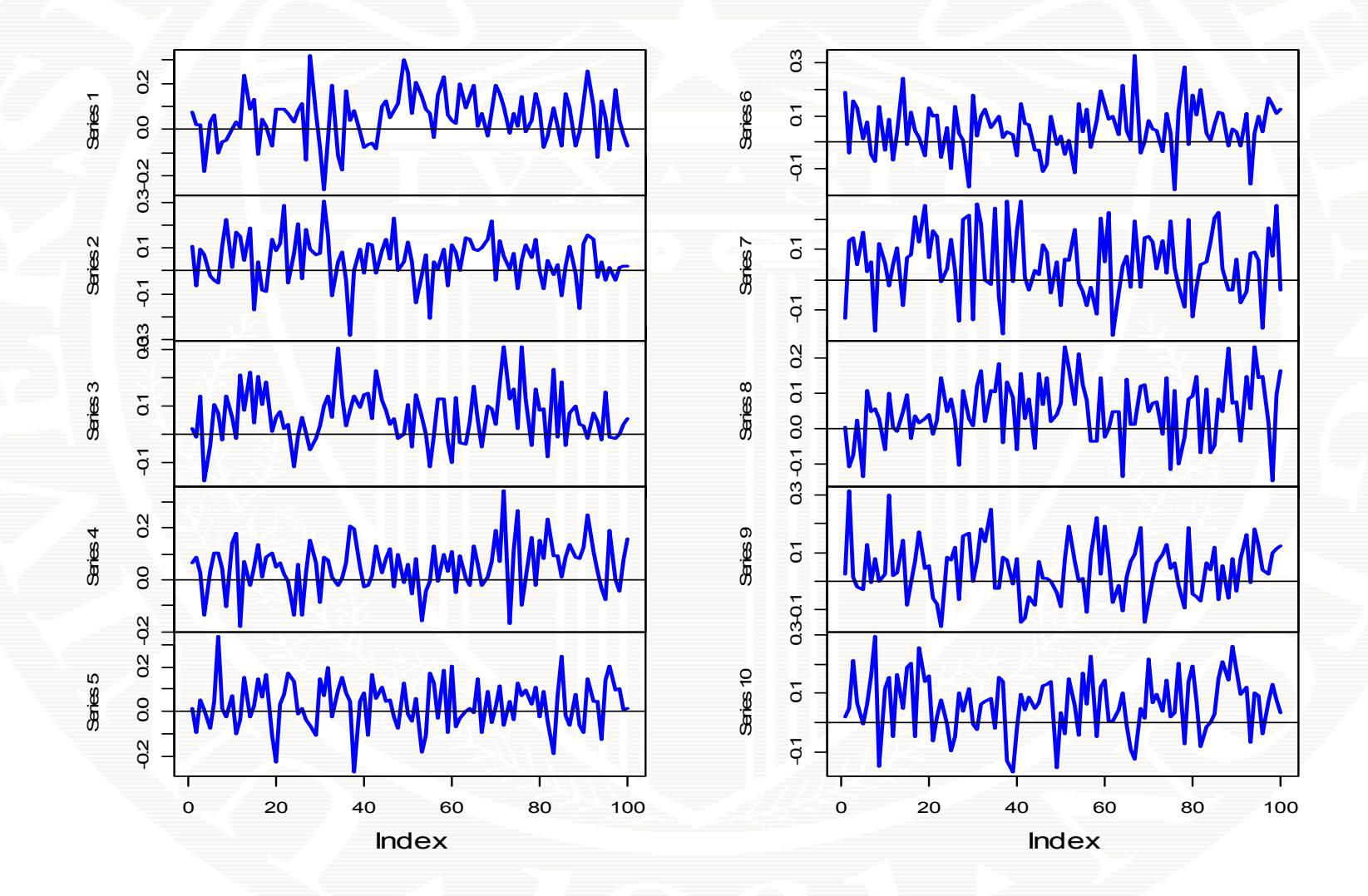

#### Histograms of 1000 Monte Carlo Estimates

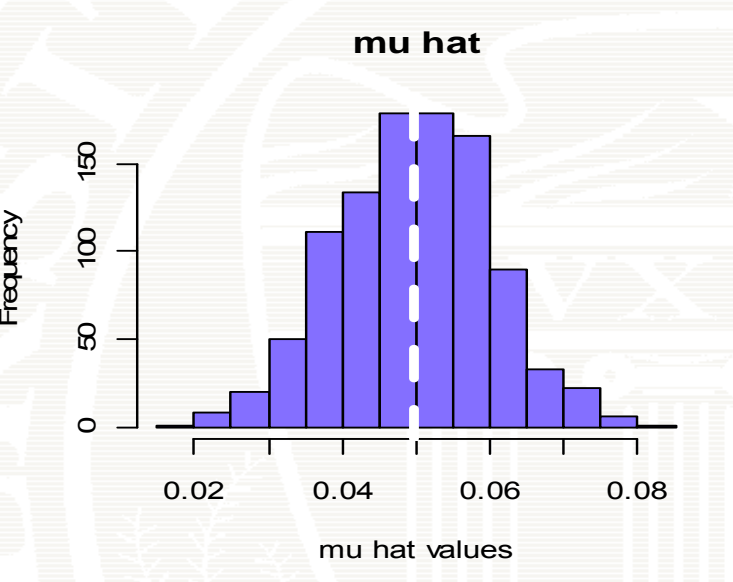

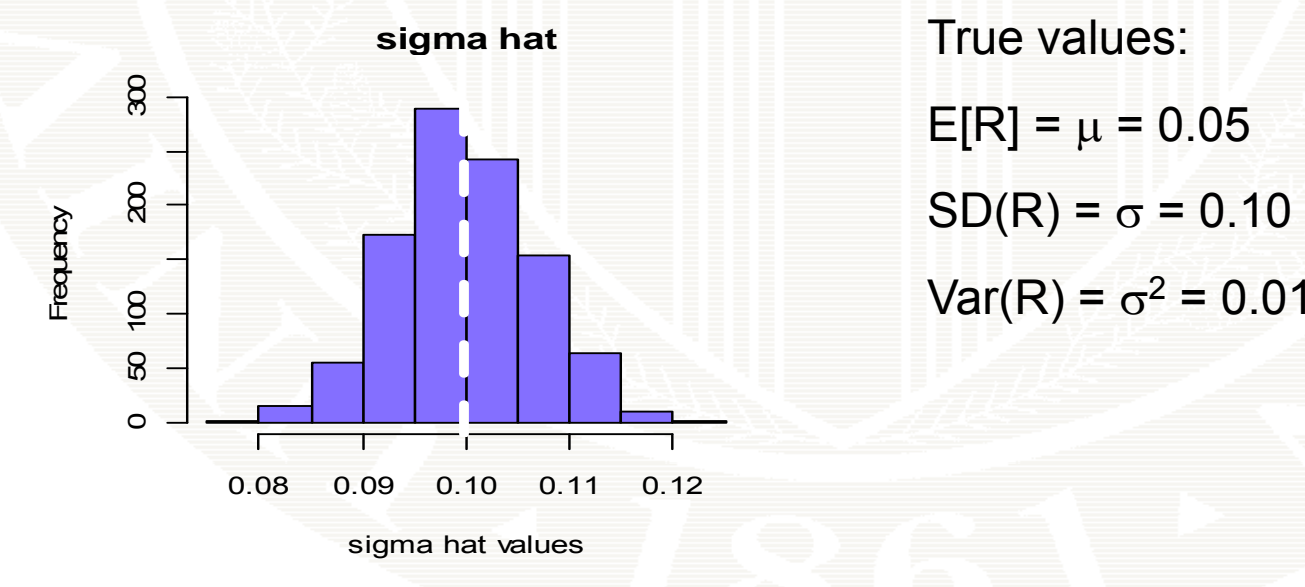

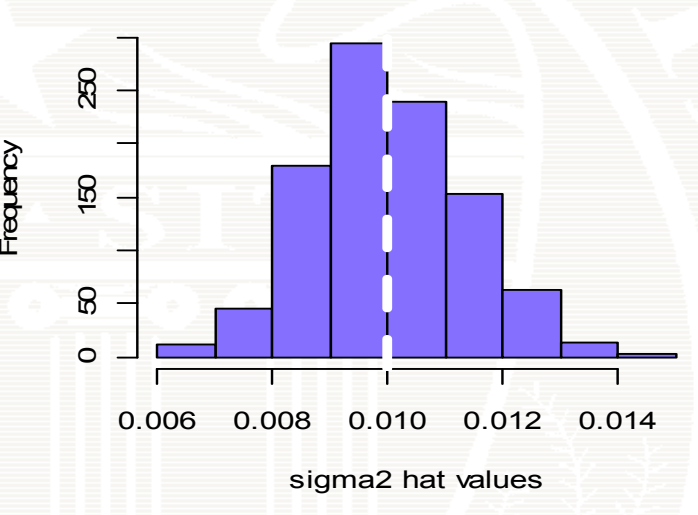

**gma2 hat g**

True values:  $\mathsf{E}[\mathsf{R}]$  =  $\mu$  = 0.05  $\mathsf{SD}(\mathsf{R})$  =  $\sigma$  = 0.10

## Monte Carlo Evaluation of Bias

**> mean(sim.means) # true mean = 0.05 [1] 0.04969 > mean(sim.means) – mu # estimate of bias [1] -0.0003105**

**> mean(sim.vars) # true variance = 0.01 [1] 0.00999 > mean(sim.vars ) - sd^2 # estimate of bias [1] -9.865e-06**

**> mean(sim.sds) # true SD = 0.10 [1] 0 09972 0.09972> mean(sim.sds) – sd # estimate of bias [1] -0.0002782**

### Monte Carlo Evaluation of Estimated Standard Error

**> sd /sqrt (nobs )**

**> sd(sim.means) # SD of mu estimates across 1000 [1] 0.01041 # Monte Carlo experiments**

**[1] 0.01 # true SE estimate from formula**

> sd(sim.vars) = # SD of sigma^2 estimates across 1000 **[1] 0.001352 # Monte Carlo experiments > sd^2/sqrt(nobs/2) [1] 0 001414 0.001414# approx SE estimate from formula formula**

**> sd(sim.sds) # SD of sigma estimates across 1000 [1] 0.006764 # Monte Carlo experiments > sd/sqrt(2\*nobs) [1] 0.007071 # approx SE estimate from formula**

## Monte Carlo Evaluation of 95% Confidence Interval Coverage

```
> u = 0.05> sd = 0.10> n.sim = 1000> set.seed(111)
> mu.lower = rep(0,n.sim) # initialize vectors
> mu.upper = rep(0,n.sim)
> for (sim in 1:n.sim) {
      sim.ret = rnorm(n.obs,mean=mu,sd=sd)
      mu.hat = mean(sim.ret)
      se.muhat
=
s
d
(sim.ret)
/
sqrt(n.obs)
      mu.lower[sim] = mu.hat - 2*se.muhat
      mu.upper[sim] = mu.hat + 2*se.muhat
}
```

```
> in.interval = (mu >= mu.lower) & (mu <= mu.upper)
> sum(in.interval)/n.sim
```
**> 0.934 # coverage probability of 95% CI for mu**

## Monte Carlo Simulation Loop to Evaluate Distribution of correlation estimate

**# generate 1000 samples from CER and compute correlations**

- **# use estimated parameters as true parameters for MC for MC**
- **> n.obs = 100**
- **> n.sim = 1000**
- **> set.seed(111 )**
- **> sim.corrs = matrix(0,n.sim,3) # initialize vectors**
- **> colnames(sim.corrs) = c("sbux,msft", "sbux,sp500", "msft,sp500")**

```
> for (sim in 1:n.sim) {
      sim.ret = rmvnorm(n.obs, mean=muhat.vals,
                         cov=cov.mat)
      cor.mat = cor(sim.ret)
      sim.corrs[sim,] = cor.mat[lower.tri(cor.mat)]
  }
```
## Histograms of 1000 Monte Carlo Estimates of Correlation

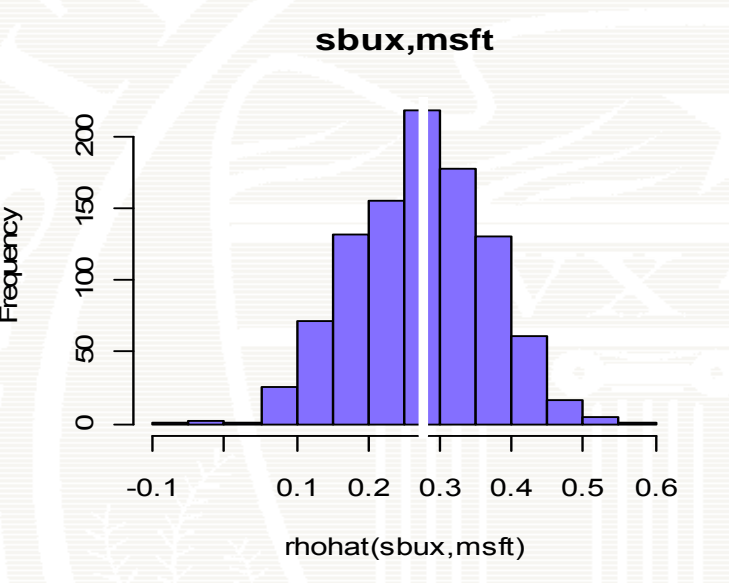

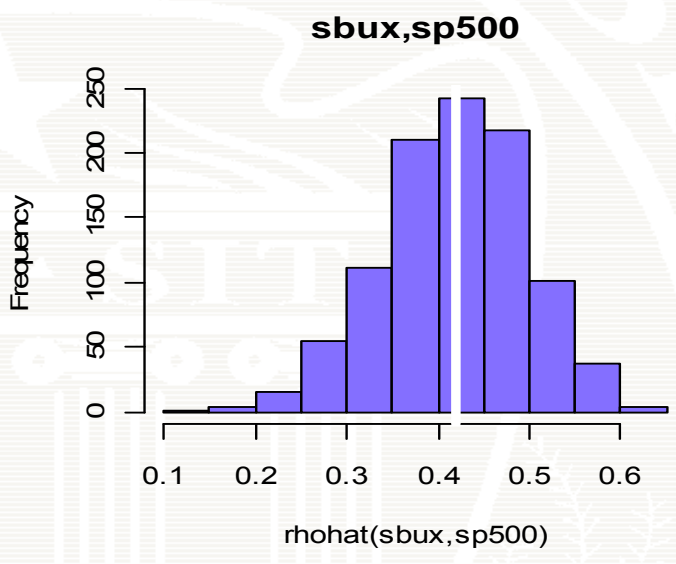

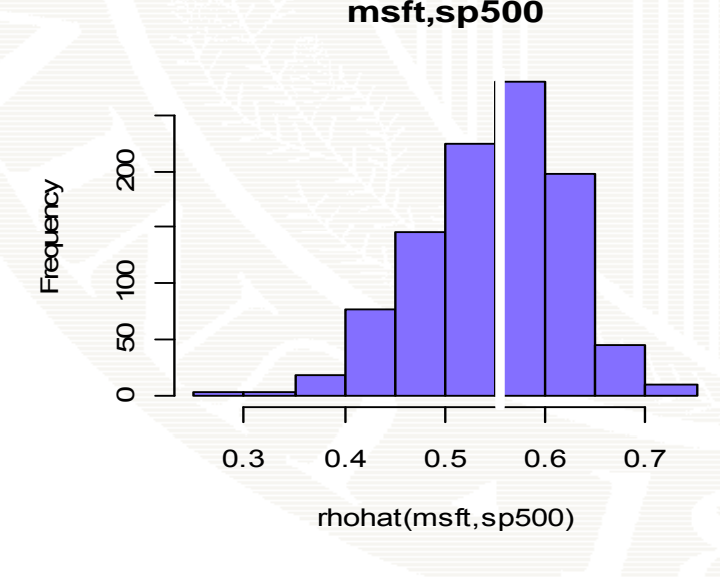

True values: Corr(SBUX,MSFT) = 0.28 Corr(SBUX SP500) <sup>=</sup> 0 42 Corr(SBUX,SP500)  $Corr(MSFT, SP500) = 0.56$ 

## Monte Carlo Evaluation

**# true correlation values sbux,msft sbux,sp500 msft,sp500 0.2777 0.4198 0.5551# Averages across 1000 Monte Carlos > appl (sim corrs 2 mean) y(sim .corrs , ,mean) sbux,msft sbux,sp500 msft,sp500 0.277 0.4176 0.5505# Monte Carlo Standard Deviations > apply(sim.corrs,2,sd) sbux,msft sbux,sp500 msft,sp500 0.09606 0.08148 0.07244 # Analytic SE values for rhohat b ft b 500 ft 500 s bux,msftsbux,sp500 msft,sp5000.09229 0.08238 0.06919**

# Estimating VaR in CER Model

```
# estimate quantiles
from CER model
```
- **> qhat.05 = muhat.vals + sigmahat.vals\*qnorm(0.05) > qhat.05**
	- $\mathbf{b}$ **ux sp500 -0.19571 -0.14815 -0.049717**
- **# estimate 5% VaR**
- **> W0 = 100000**
- **> VaRhat.05 = (exp(qhat.05)-1)\*W0**
- **> VaRhat.05**

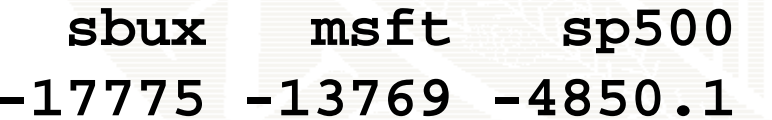